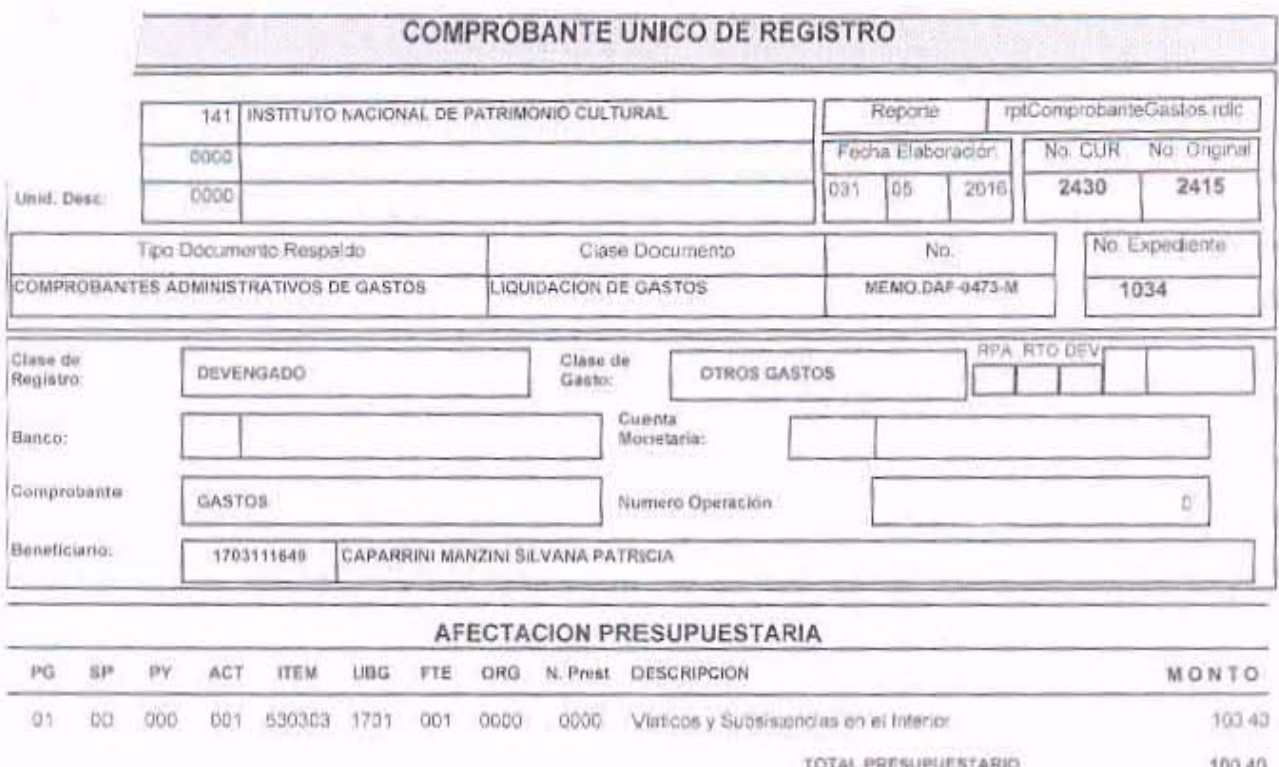

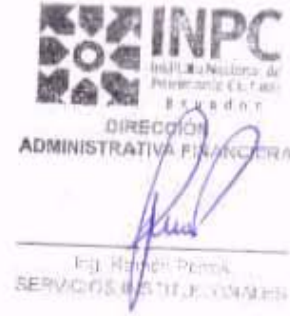

 $\left| \cdot \right|$ 

 $0.00$ 

 $0.00$ 

 $0.00$ 

100.40

100.40

**IVA** 

SUB-TOTAL

RETENCIONES IVA

TOTAL A PAGAR

TOTAL DEDUCCIONES PRESUPUESTARIO

QUITO-CAPARRINI MANZINI SILVANA PATRICIA DIRECTORA COOFERACION INTERNACIONAL COMBION MANTA PORTOVIEJO<br>18-19 MAYO 2018 ASISTENCIA A REUNIÓN CON GAD MANTA EVALUACIÓN DEL ESTADO DE INMUEBLES A MONTECRISTE<br>REUNIÓN DE TRABAJO D

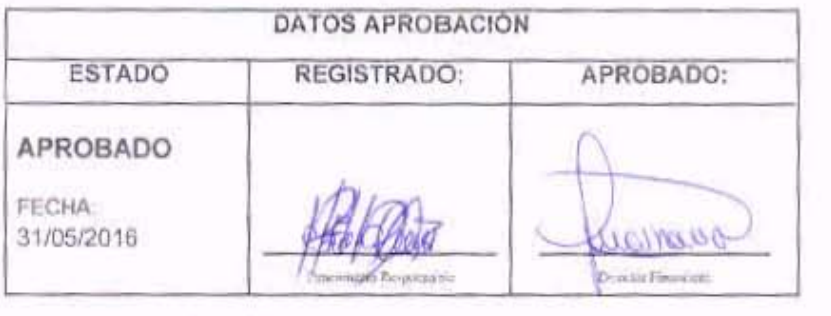

CIEN DOLARES CON 40/100 CENTAVOS

SON:

DESCRIPCION:

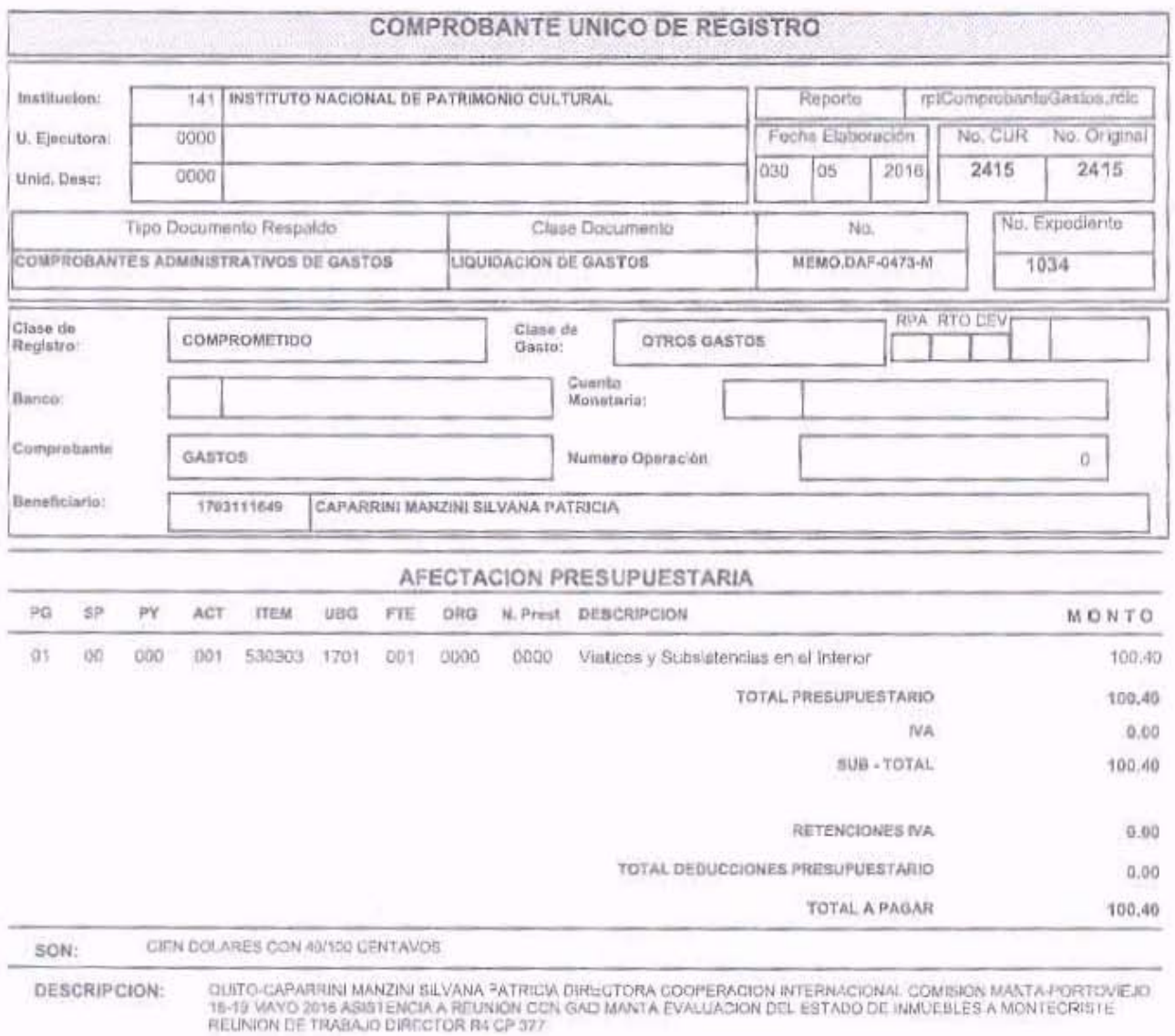

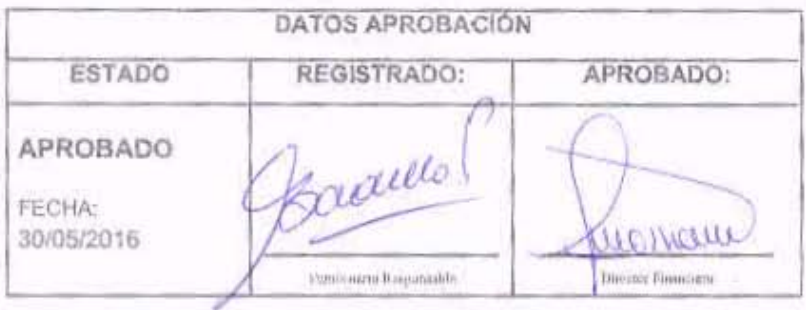

DEX 2430

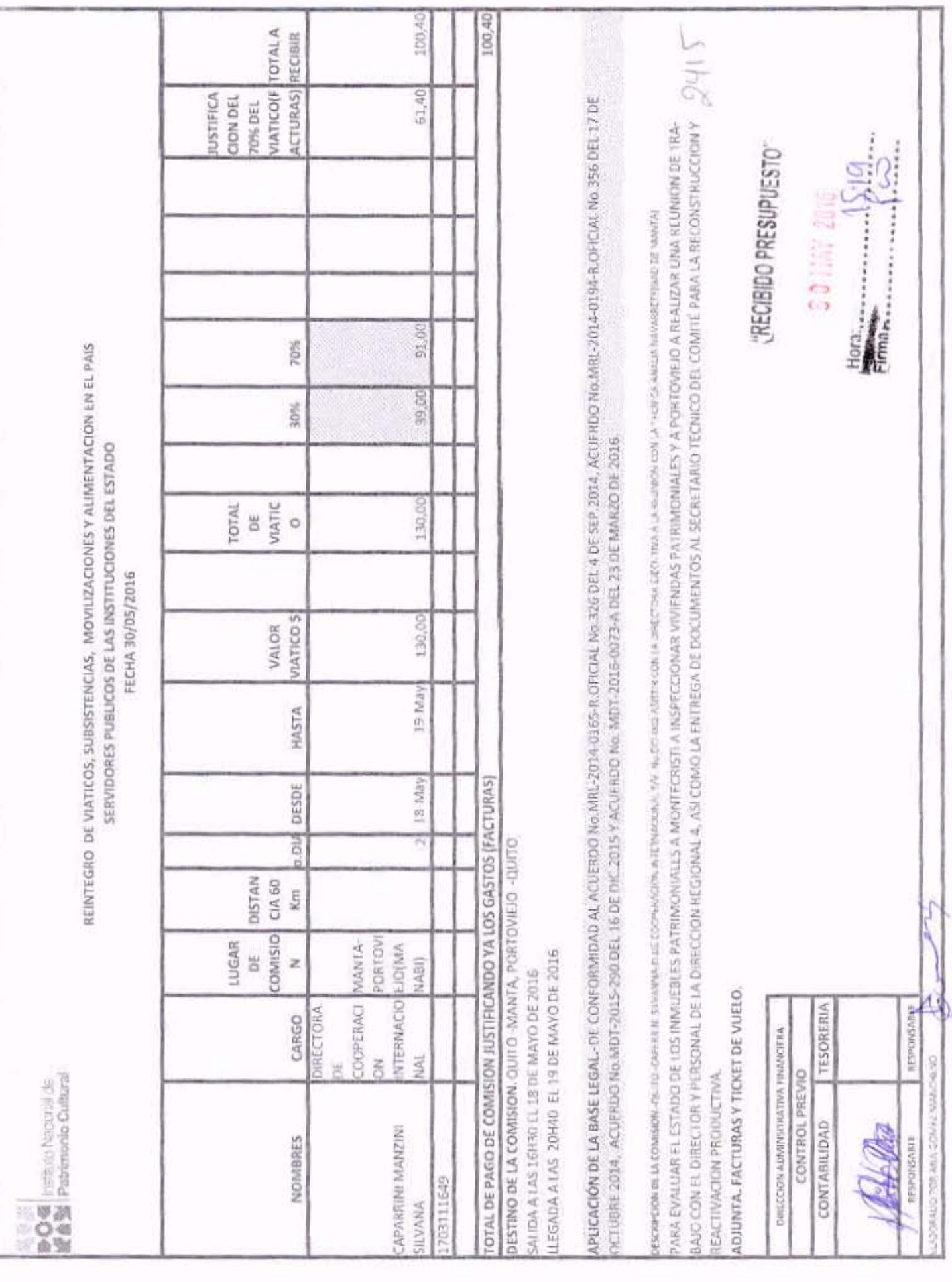

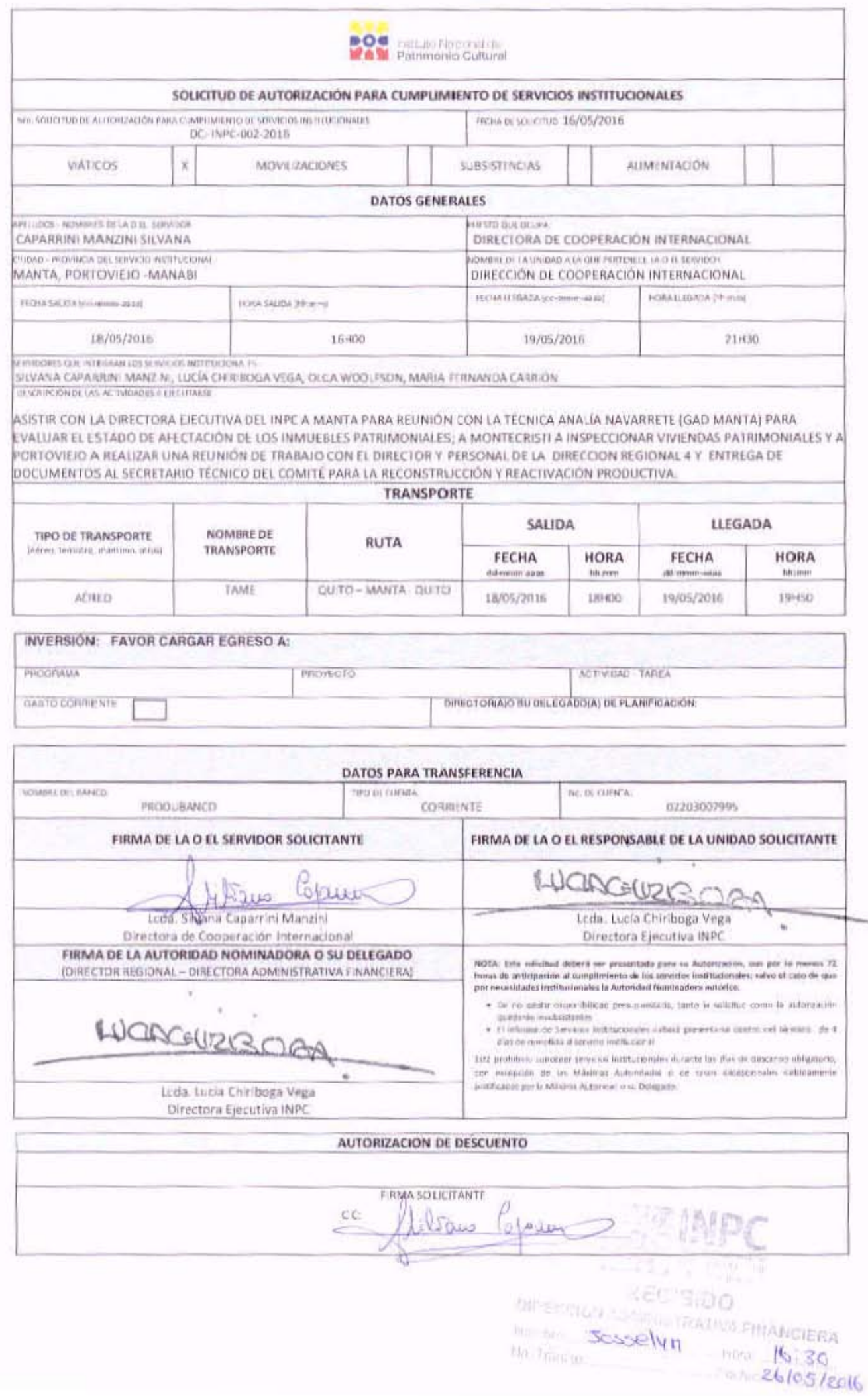

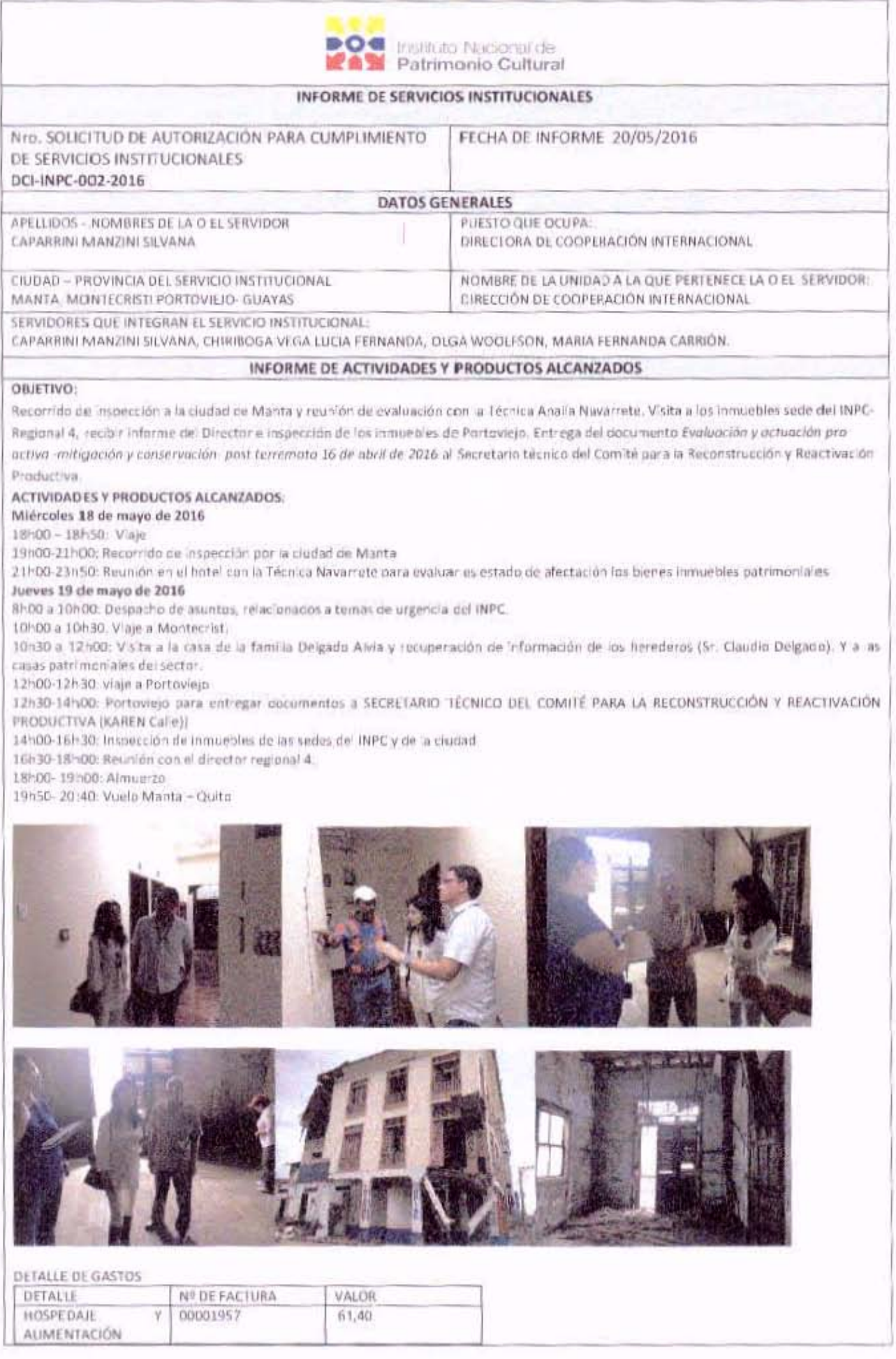

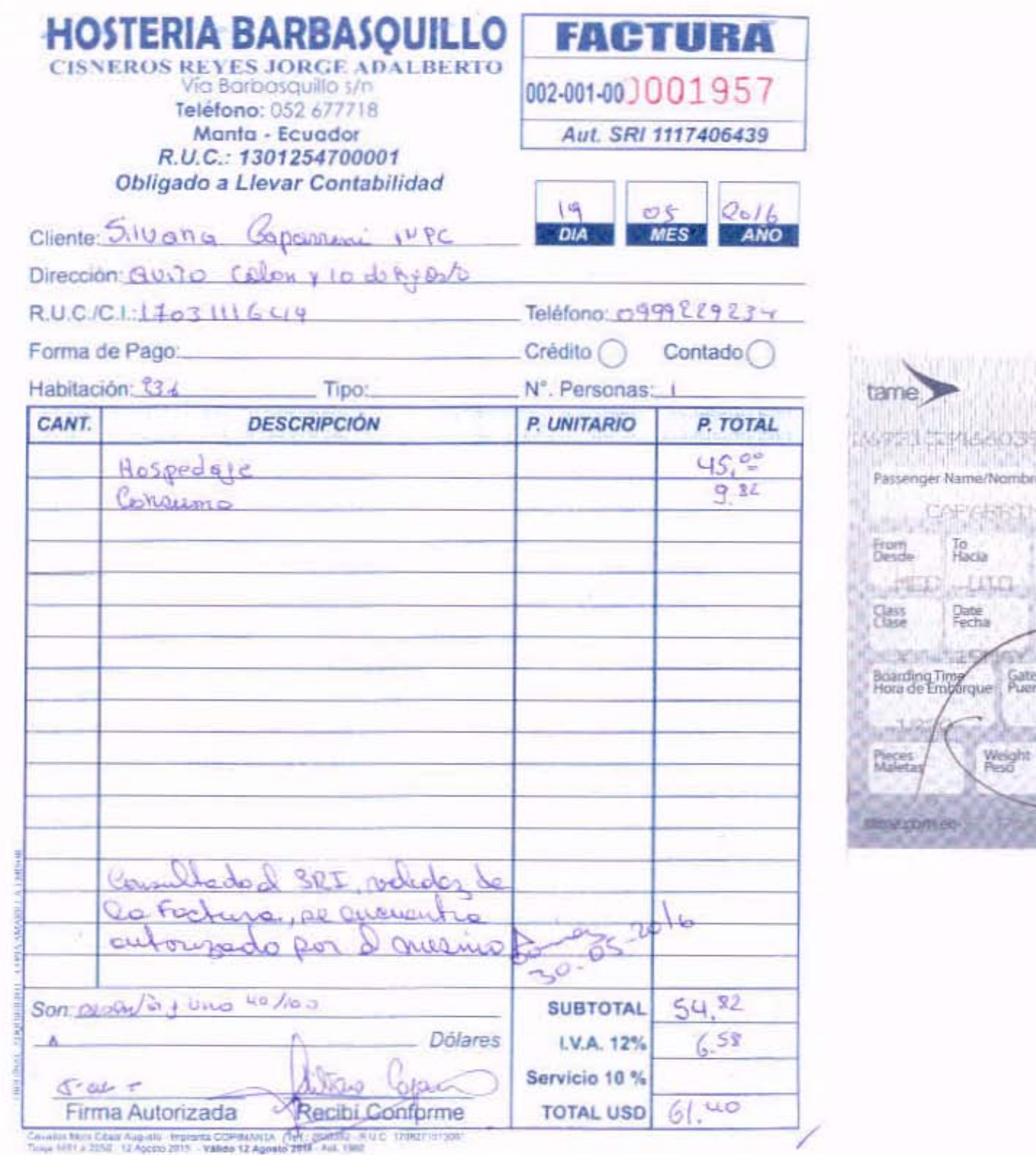

Boarding pass<br>Pase a bordo 1629365 re del pasajero 建全界 冷心 Flight Number Departure Time<br>Hola de Salida **ALTIMAL SPEAK** Seat<br>Asiento e<br>rta: **ROUTLES** Reference for<br>An de<br>Referencia **Sunkis** 

#### Edgar Pazmiño

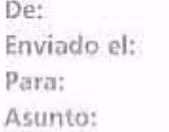

Tame <noreply@tame.com.ec> martes, 17 de mayo de 2016 13:16 "edgar.pazmino@inoc.gob.ec"@mail.inpc.gob.ec Itinerary Receipt

#### THIS DOCUMENT IS AUTOMATICALLY GENERATED, PLEASE DO NOT RESPOND TO THIS MAIL

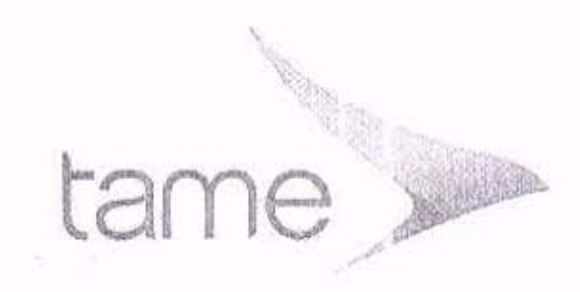

FECHA DE EMISION SONAYI6

Tame

\*\*\* RECIBO DE ITINERARIO - DUPLICADO \*\*\*

REENCIA/AEROLINEA NOMBRE (2017), ECUADOR (2018), LOCALIZADOR EQ - MVJEK NO-TRANSFIRIBLE NOMBRE: CAPARRINI/SILVANA

NUMERO DE BOLETO:2592133466039

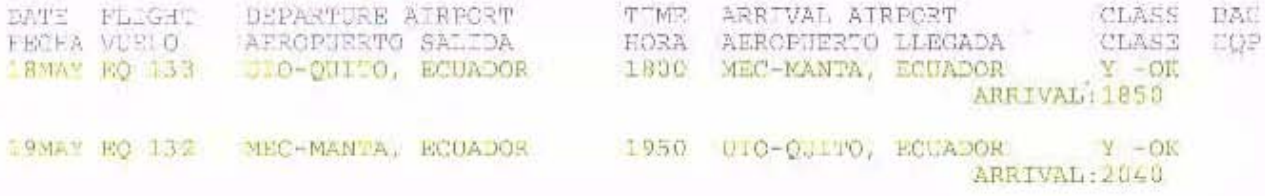

RESTR CCIONES: ID1703111649\*RUC175000500000C\*INSTITUTO NACIONAL DE PATR IMONIO CUL UTG\*/

FORMA DE PACO: MISC/IN/INVOICE/INFP2695060103752 BASE DE TARIFA USD.  $64$ 24.370R/5MT/7.68EC TASAS USD 101.05 USD TOTAL DR BOLETOS

Nota: "Transporte y otros servicios prestados por la aerolinea estan sujetos a las condiciones de transporte, a las que se hace referencia al mencionarios y las que se pueden obtener en la aerolinea."

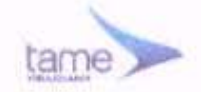

#### Tarjeta de embarque Cop

**NOMBRE CAPARRINI/SILVANA** 

**VUELO** EQ 0132

DE **MANTA** 

**HORA DE EMBARQUE** 19:20

NÚMERO DE BOLETO ELE 2692133466039

## **EQUIPAJE**

# Equipaje facturado

Su franquidia de equipaje permitido será: 23 KG para vuelos nacionales y 2 maletas de no mas de 23 KG carla una para vuelos internacionales por parajero. Si dispone de equipaje para registrar, en vuelos nacionales<br>presièntese en el aeropuerto minimo 45 minutos antes y para vuelos internacionales 2 horas antes de la salida de su vuelo a nuestros countera. asignados para Vieb Check-in

**VIAJERO FRECUENTE** 

**FECHA** 19MAY

QUITO

**HORA DE SALIDA** 19:50

**CODIGO DE RESERVA MVJHK** 

**SERVICIO ESPECIAL** 

CLASE

**PUERTA** 

**ASIENTO 13B** 

**NUMERO DE SECUENCIA** 13

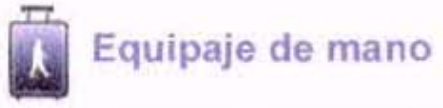

Usted tiene derecho a portar una pieza de equipaje de mano con un peso máximo de 8 KG, tanto en vuelos nacionales como en vuelos internacionales. El tamuño del equipaje debe permitir su ubicación en los racks o bajo su asiento.

### Documentos de viaje

En vuelos nacionales los únicos documentos válidos para viajar son. Cédula de Identidad, Licencia, Pasaporte o Carnet Diplomático ORIGINAL y VIGENTES. En vuelos internacionales dependiendo de su destino es indispensable su Pasaporte y Visa requerida. Recuerde que para viajar a cualquier destino internacional deberá presentar en nuestros counters su boleto confirmado de salida de su país de destino ya sea via aérea, maritima o terrestre. Usted es responsable de tener en regla todos los documentos necesarios para su viaje. Para obtener más información, consulte nuestra pagina web www.tame.com.ec

## **AVISO IMPORTANTE**

Para vuelos Nacionales Usted debe presentarso en la sala de embarque máximo 40 minutos antes de la hora itinerario. Para vuelos Internacionales Usted deberá presentarse en los counters asignados para Web Check-in con 2 horas de anticipación a la hora itinerario de su vuelo, para realizar revisión de documentos de viaje y requisitos migratorios. No olvide flevar con usted una copia de este documento.

Gracias por volar con nosotros. Le deseamos un buen viaje y le esperamos en un futuro cercano.